## IQ.SH 涨¥ Schritt für Schritt

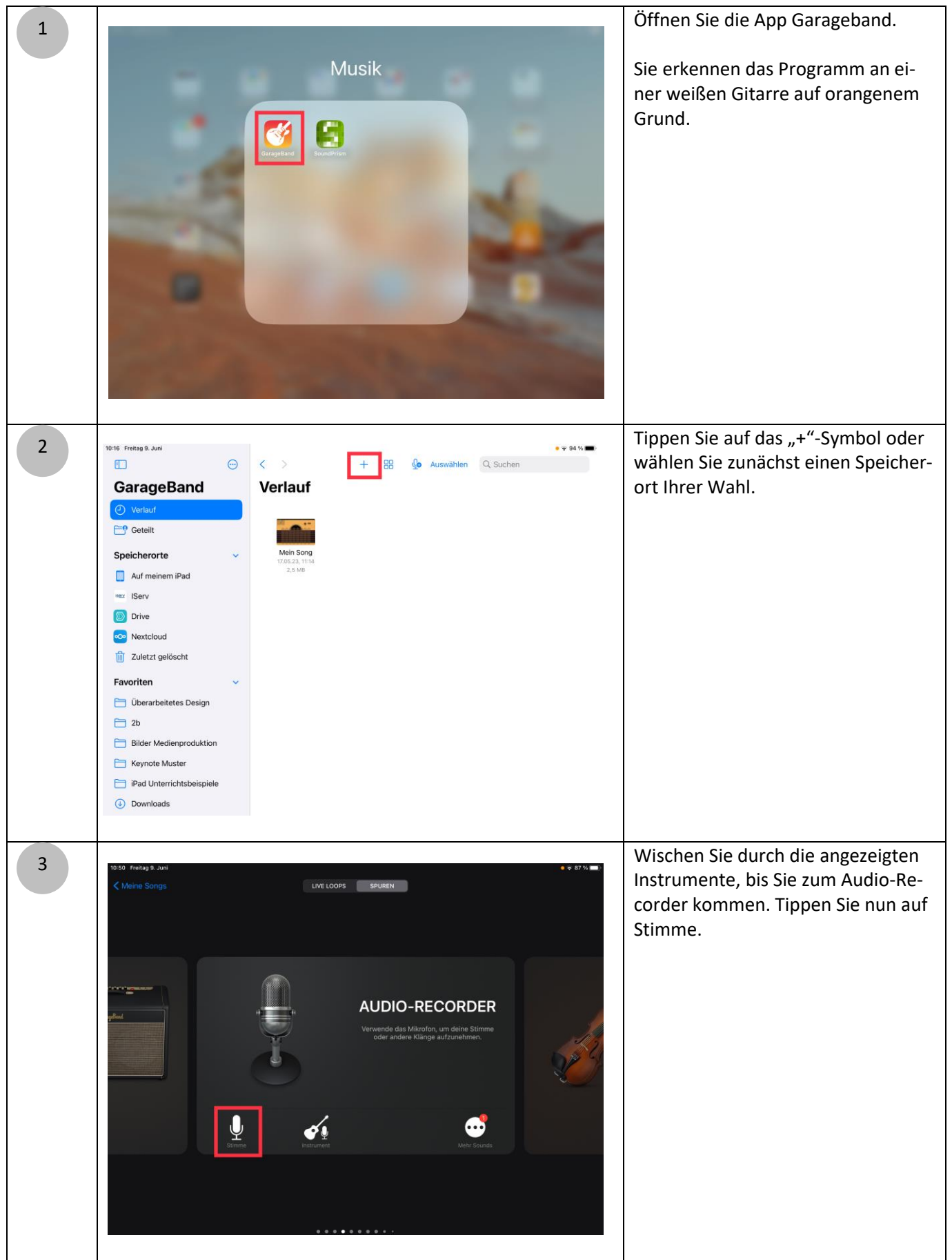

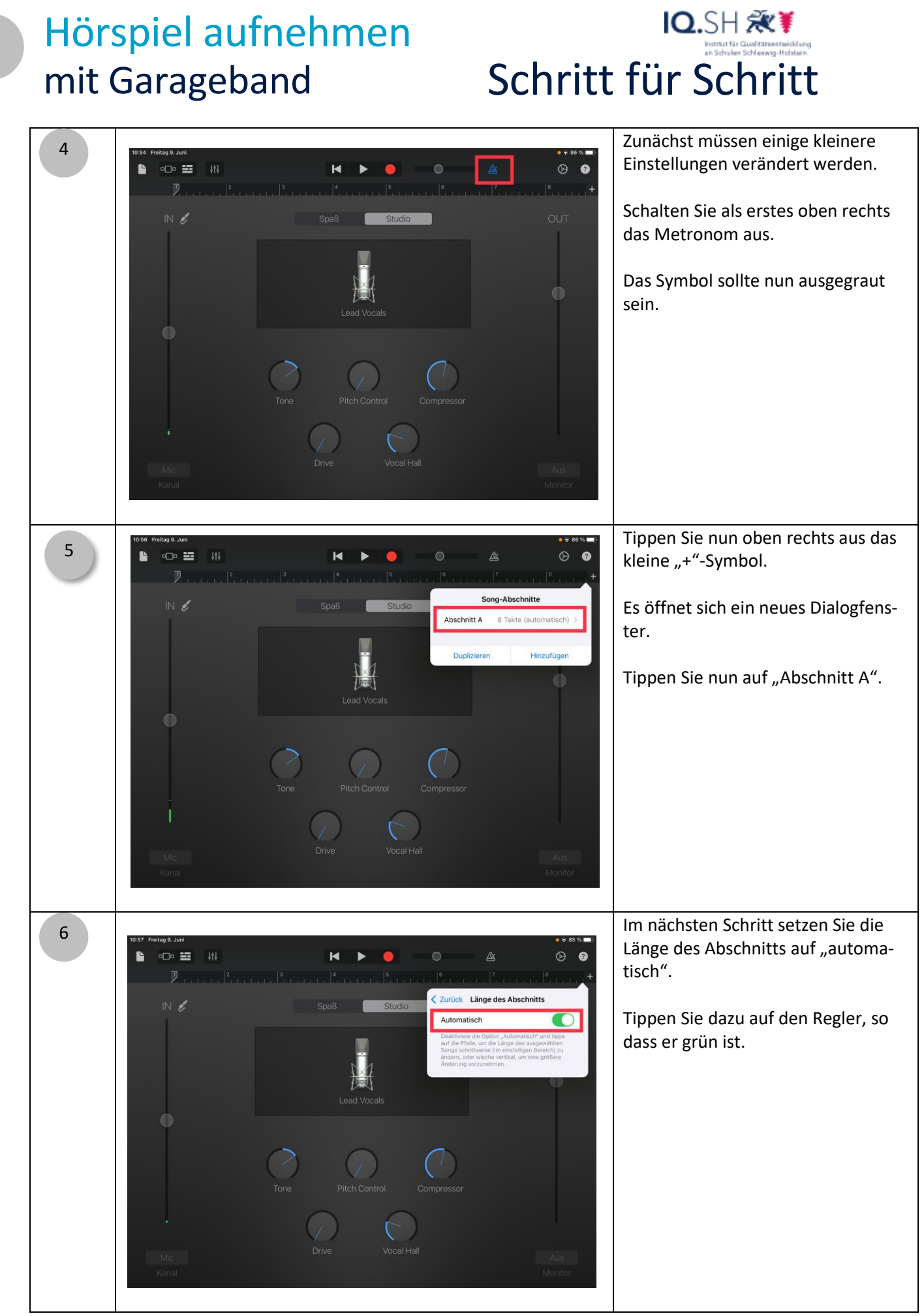

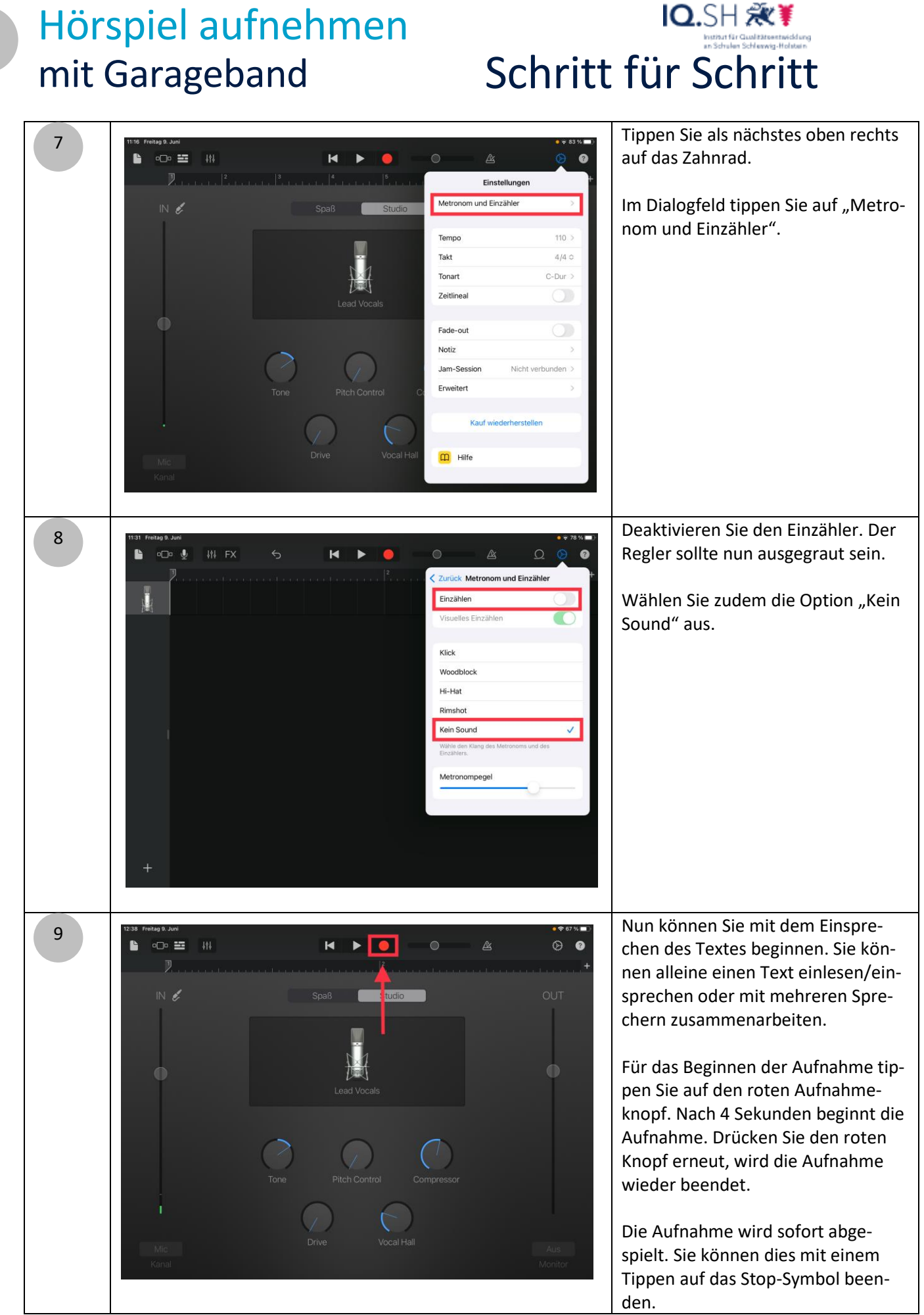

#### IQ.SH 涨¥ Schritt für Schritt

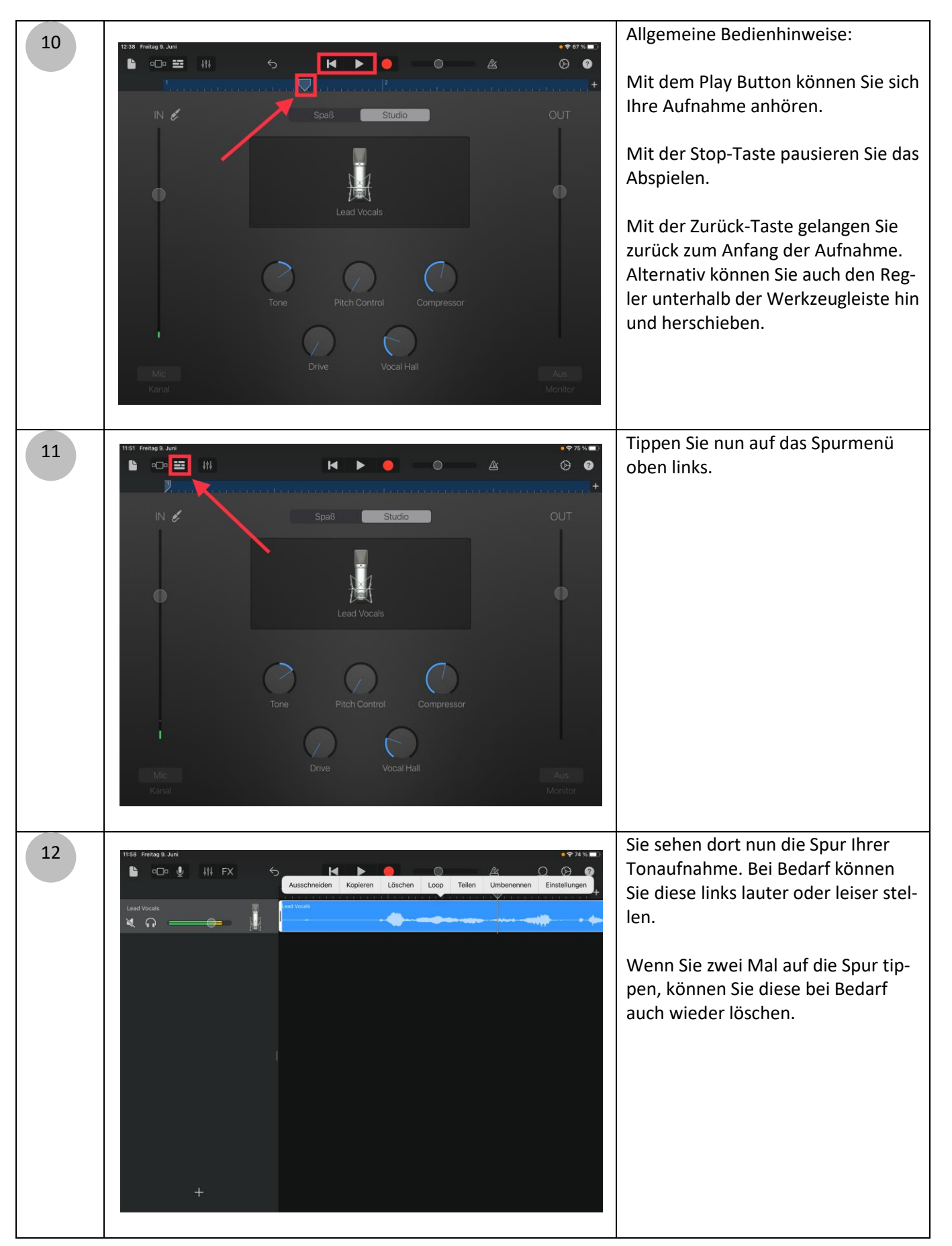

4

# IQ.SH 涨¥ Schritt für Schritt

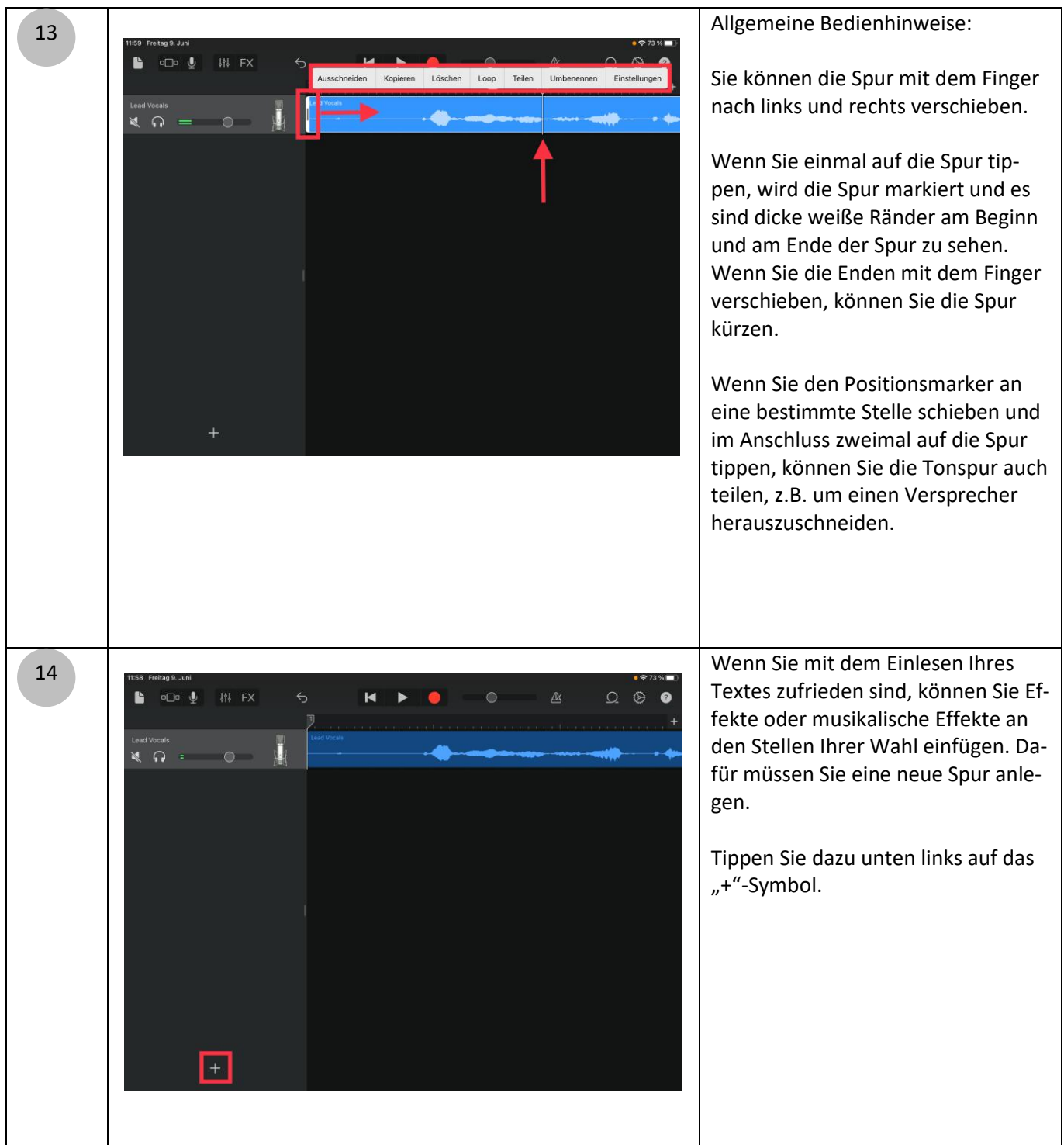

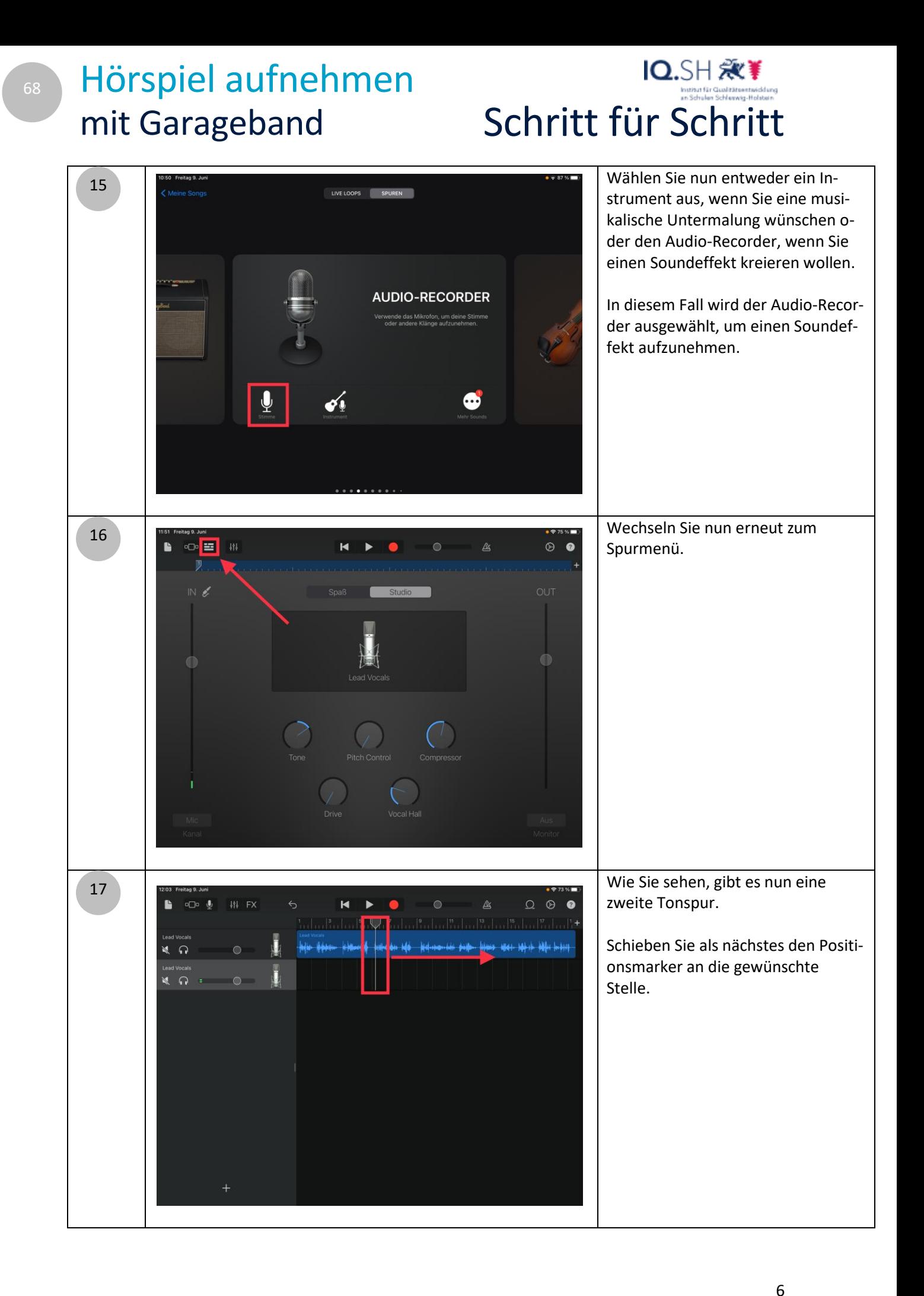

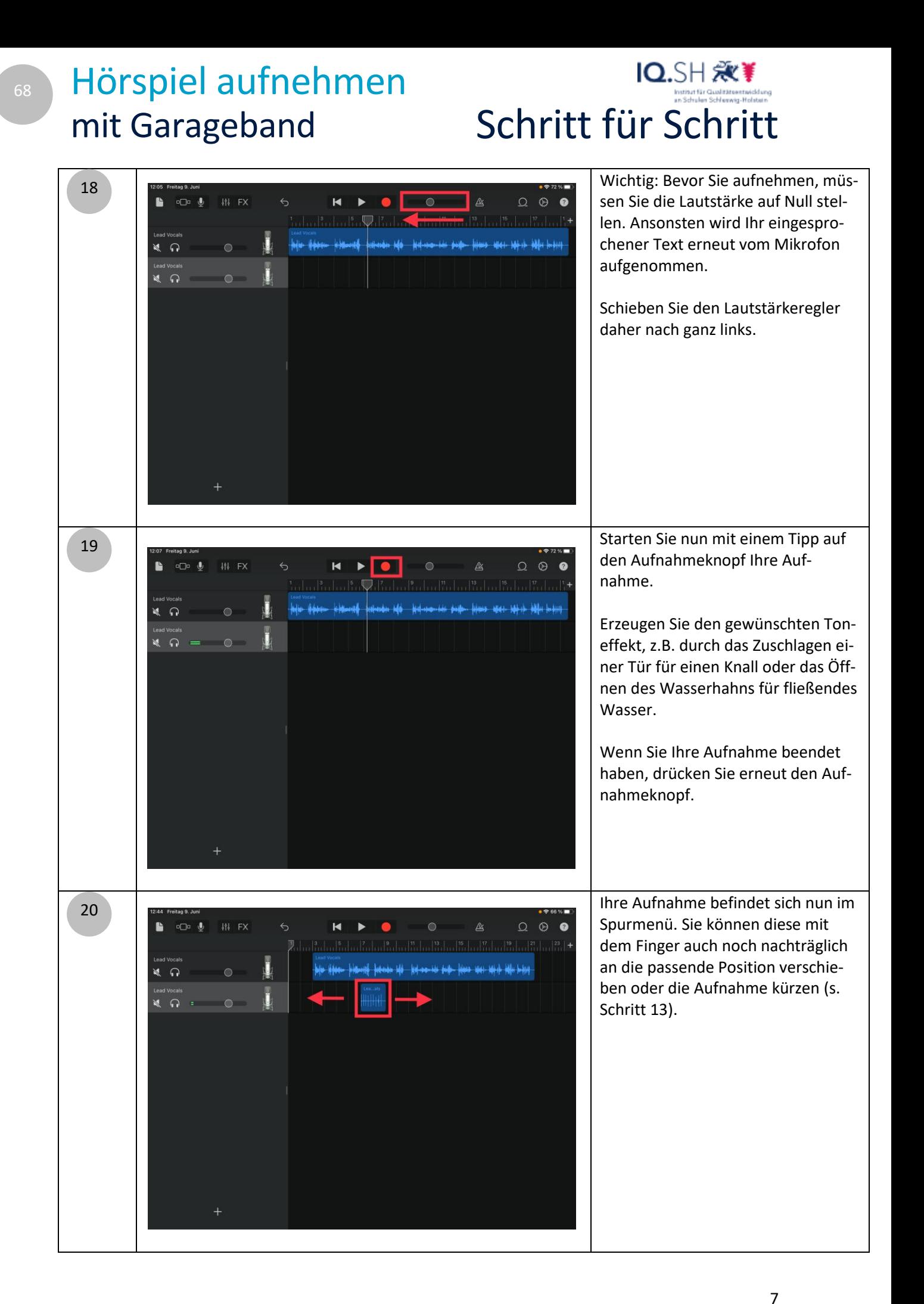

# IQ.SH 涨¥ Schritt für Schritt

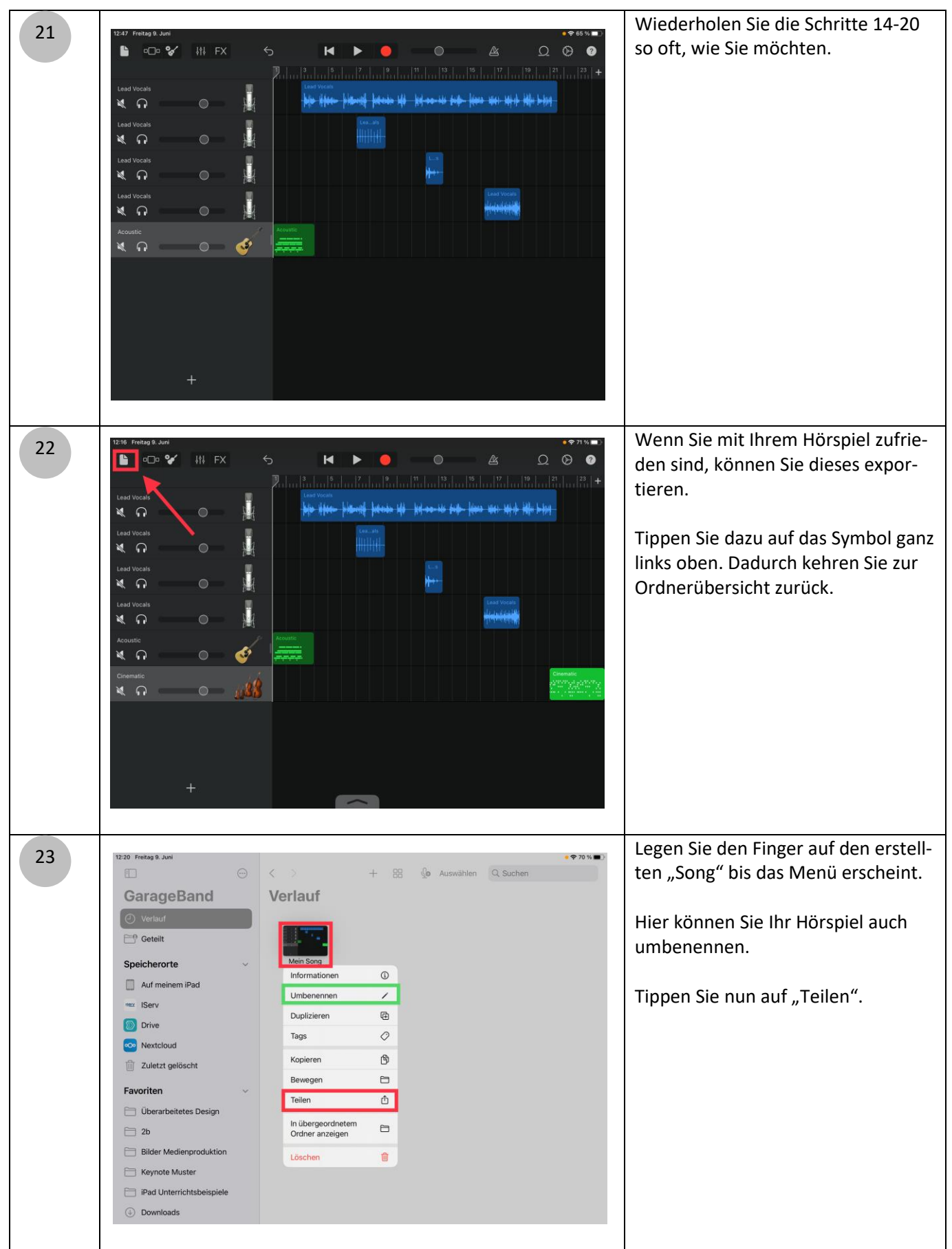

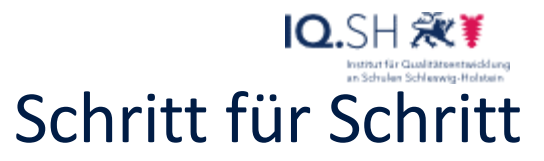

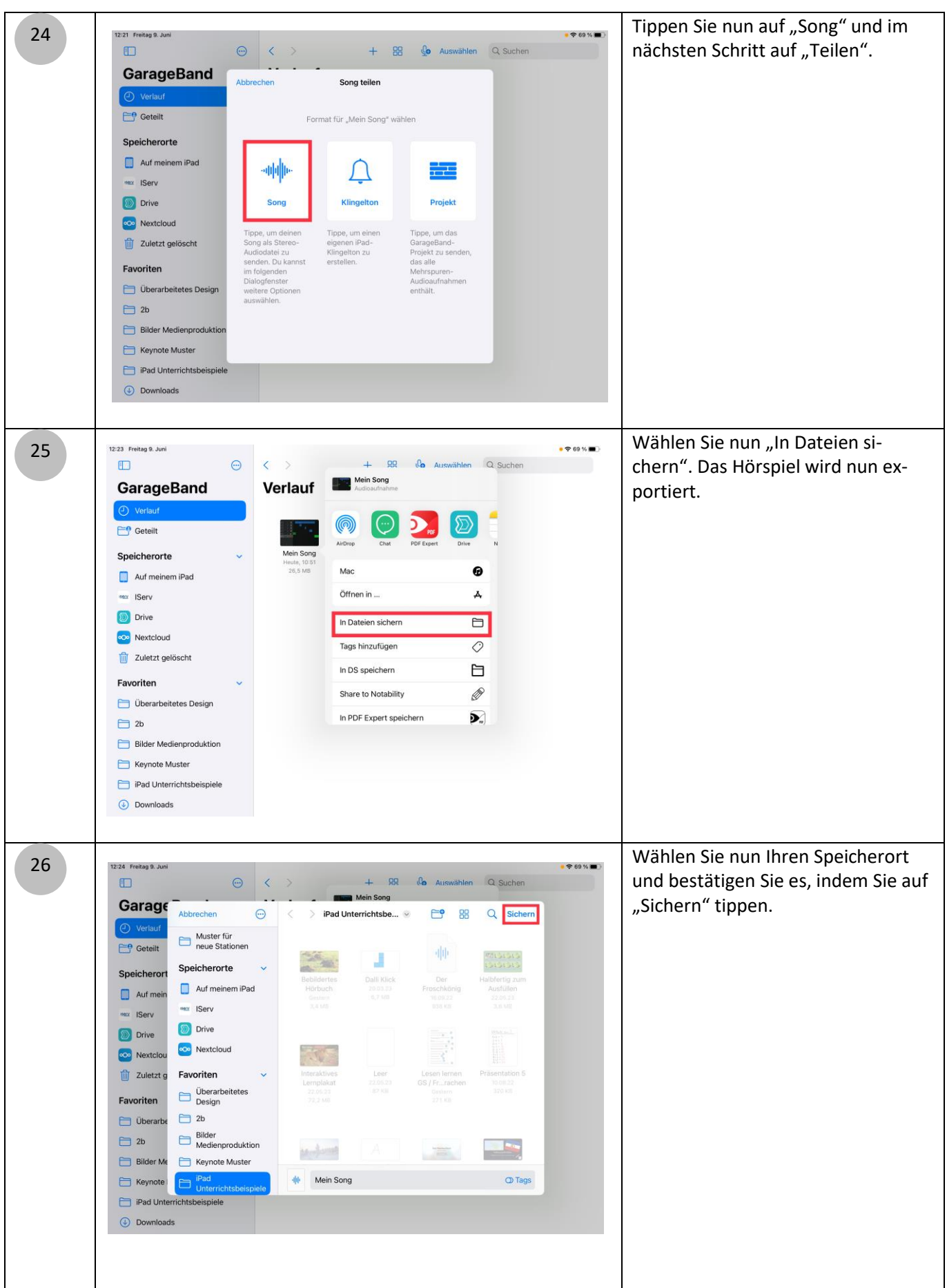

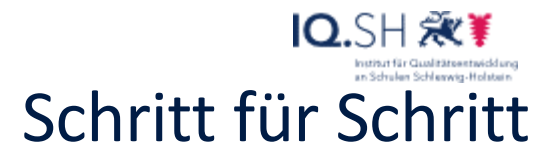

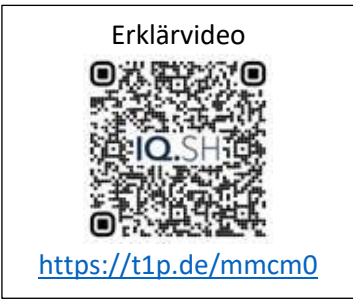